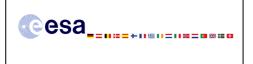

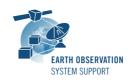

Ref.: RelNotes-S2G\_2.0.5 Issue: 1.0 Date: 25/06/2014 Page: 1 / 3

# S2G Version 2.0.5 - Release Notes

### 1. NEW RELEASE DESCRIPTION

### 1.1 Software and Hardware Requirements

The S2G application is available for the following computer platforms:

- Windows XP / 7 (32-bit & 64-bit)
- Mac OS X Intel 10.5 or above (64-bit)
- Linux (64-bit)

The S2G software requires:

- A version 1.6 of the Java Runtime Environment
- 50 MB of hard disk space
- 1 GB RAM (Windows), 2 GB RAM (Linux, Mac OS X)

### 1.2 Installation Packages

An S2G distribution package consists of one archive for each supported computer platform:

|                | 32-bit                  | 64-bit                      |
|----------------|-------------------------|-----------------------------|
| Mac OS X Intel | -                       | s2g-macosx.cocoa.x86_64.zip |
| Linux          | -                       | s2g-linux.gtk.x86_64.zip    |
| Windows        | s2g-win32.win32.x86.zip | s2g-win32.win32.x86_64.zip  |

#### 1.3 Installation Hints

In order to install S2G, the distribution package needs to be unzipped into the selected installation directory.

Please check Section 3 of the S2G user manual for further information about the installation steps.

### 2. <u>NEW FUNCTIONALITIES</u>

This new release provides the following functionalities with respect to v2.0.1:

- S2G-AN-057: The traceability between data unit field hierarchy and hexadecimal views has been improved
- S2G-AN-059: Search capabilities include matching patterns including \*.
- S2G-AN-060: In order to improve performance for large files, S2G manages an internal cache storing indexes of the packets (i.e. offset from the beginning of the file) of files open previously.
- S2G-AN-061: The default behaviour of conceal button is set to "hide". The button status is persistent between S2G executions.
- S2G-AN-062: S2G supports the "import" of customized missions.
- S2G-AN-090: The CADU --> TF transformation implements the optional RS correction.
- S2G-AN-096: S2G provides a short cut to jump, in the data unit list view, to a data

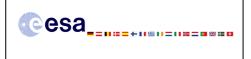

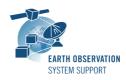

unit given its number inside the file.

- S2G-AN-097: S2G provides a short cut to jump, in the hexadecimal view, to a byte at a given offset.
- S2G-AN-098: S2G preserves the columns width, in the open files, data unit list and data unit details views.
- S2G-AN-102: The fields related to RS or CRC fields are marked as "unchecked" fields (e.g. using a blue icon, instead of using a green or red icon).
- S2G-AN-103: An on-demand quality check for a specific selected data unit has been implemented. This quality check verifies all RS and CRC checks (as done in the "normal" report). This check is activated via a button on the data unit field view.
- S2G-AN-104: The selected field in the field view when switching between selected files is preserved.
- S2G-AN-105: A column has been added to the open file view to indicate the type of each file.
- S2G-AN-107: A mechanism has been defined to selectively propagate error from ISPs and TFs to upper level data unit (TFs and CADU, respectively).
- S2G-AN-108: S2G allows the execution of external scripts via a dedicated menu.
- S2G-AN-109: S2G preserves the selection of the type of file in the "Open File" dialog. This selection is also preserved between S2G executions.
- S2G-AN-121: In the Mission Explorer section of the Preferences the mission schema version is displayed.
- S2G-AN-123: It is possible to export an existing Mission schemas jar file so that the user as access to it

### 3. CLOSED SPRS

The following SPRs have been closed:

• S2G-AN-126: The tab of the view which has the focus is not graphically identified

#### 4. ADDITIONAL COMMENTS AND KNOWN PROBLEMS

#### 4.1 Mission Support

The S2G distribution package already includes mission configuration files for all supported missions.

The "Mission Files" section of the S2G website (http://eop-

<u>cfi.esa.int/index.php/applications/s2g-data-viewer/mission-files</u>) contains the following mission data files for each supported mission:

- Any updates to the mission configuration files (XML files and schemas) wrt latest S2G version available in the website
- Example data files

#### 4.2 Known Issues

The current S2G release has de following limitations:

- User Manual has not been yet updated to describe new features implemented between v2.0 and v2.0.5

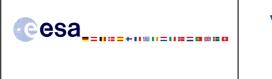

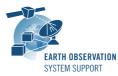

### 4.3 <u>Hints and Tips</u>

Please check the S2G user manual for further information.

## 5. <u>REPORTING PROBLEMS</u>

For any problems or questions please send an e-mail to the S2G helpdesk: *s2g@eopp.esa.int*